# **Автоматическая система мониторинга морской среды Севастопольского региона Черного моря**

### **© 2015 А.Л. Холод, Ю.Б. Ратнер, Н.Л. Мамчур, М.В. Иванчик, А.М. Иванчик**

*Морской гидрофизический институт РАН, Севастополь, Россия E-mail: [antonholod@mail.ru,](mailto:antonholod@mail.ru) natasha3658@mail.ru*

Поступила в редакцию 03.03.2015 г. После доработки 16.04.2015 г.

Создана оперативная мониторинговая система для автоматизации процесса диагноза и прогноза гидрологических полей морской среды Севастопольского региона Черного моря на основе локальной гидродинамической модели *POM*. Автоматизация работы системы реализована с помощью программного комплекса *CalcMan*, который является собственной разработкой Морского гидрофизического института РАН. Выходные поля доступны в формате *NetCDF* с горизонтальным пространственным разрешением 1 км, вертикальным разрешением 18 неравномерных уровней от 2,5 до 1000 м, временным разрешением 3 ч. Система обеспечивает возможность ежесуточного обновления данных. Для отображения и распространения результатов расчетов установлена и настроена специализированная подсистема визуализации на основе *THREDDS*-сервера. Она обладает удобным интерфейсом и позволяет на стороне сервера анализировать все прогнозируемые поля, строить горизонтальные и вертикальные сечения, вертикальные профили, временные ряды, создавать анимационные картинки без необходимости закачки данных на сторону клиента. Для распространения данных в цифровом виде используются *OPENDAP*- и *NetcdfSubset*-интерфейсы.

**Ключевые слова:** автоматическая система, информационная технология, моделирование, мониторинг, гидродинамическая модель, температура, соленость, скорости течений, уровень моря, диагноз, прогноз, валидация, визуализация, *THREDDS*-сервер.

#### **Введение**

При выполнении оперативных морских прогнозов в прибрежных районах Черного моря требуются результаты с высоким пространственным разрешением, ~1 км. В настоящее время для построения моделей циркуляции всей акватории Черного моря с таким разрешением необходимы большие затраты времени на выполнение расчетов, что не удовлетворяет требованиям, предъявляемым к оперативности моделей. Поэтому для выполнения прогнозов в прибрежных районах разрабатываются и используются региональные (локальные) модели циркуляции. При этом на сравнительно небольшой, ограниченной, акватории моря, представляющей интерес, уже можно использовать достаточно малые шаги по пространству, сохраняя приемлемое время расчетов. Для осуществления таких расчетов следует учитывать влияние акватории открытого моря, примыкающей к рассматриваемой области, на динамику ее морских течений и других полей. Для этого необходимо задавать краевые условия на открытых жидких границах рассматриваемой области.

Для задания граничных условий привлекаются получаемые с помощью бассейновой модели Морского гидрофизического института результаты расчетов для всего бассейна Черного моря, но с более низким пространственным

разрешением (5 км). С этой целью может быть использована технология вложенных сеток без обратной связи (*one-way nested grid model*) [1 – 7]. В соответствии с этим подходом информация поступает только от глобальной модели к региональной и решение, полученное с помощью модели с высоким разрешением, никак не влияет на решение в области с грубой сеткой. Выбор такого подхода обусловлен, во-первых, тем, что расчеты по региональной модели предполагается проводить на достаточно короткие сроки (не более 10 сут). Кроме того, с помощью глобальной модели рассчитываются поля на всей акватории, включая и область региональной модели, при этом непрерывно усваиваются данные дистанционных и контактных измерений. Вовторых, принятый подход позволяет проводить расчеты для всей акватории и выбранного региона независимо друг от друга, что обеспечивает выигрыш во времени при эксплуатации систем диагноза и прогноза гидрофизических полей в оперативном режиме. Именно такая схема и была положена в основу построения системы локальных морских прогнозов.

В настоящее время на базе Морского гидрофизического института функционирует мониторинговая система, предназначенная для выполнения локальных морских прогнозов в районе, объединяющем северо-западный шельф и акваторию, прилегающую к западному и южному берегам Крыма [8]. Кроме того, с помощью специализированной системы на основе данных, полученных по бассейновой модели Черного моря, формируются массивы граничных и начальных условий для прибрежных районов Грузии, Болгарии, Румынии и Кавказского побережья России. Опытная эксплуатация этих систем позволила подтвердить полезность и правильность принципов, положенных в основу их построения. Вместе с тем в ходе опытной эксплуатации системы локальных морских прогнозов выяснились некоторые недостатки. К их числу относится неприемлемо большое время, затрачиваемое на выполнение прогнозов для выбранного района, недостаточная частота выдачи результатов прогноза по времени и отсутствие удобной и функциональной подсистемы отображения и распространения данных. Все эти недостатки были устранены при разработке рассматриваемой системы диагноза и прогноза морской среды Севастопольского региона Черного моря.

### **Краткие сведения о гидродинамической модели, используемой для выполнения локальных морских прогнозов**

В качестве модели для выполнения локальных прогнозов в акватории Севастопольского региона Черного моря используется *Princeton Ocean Model* (*POM*), которая неплохо зарекомендовала себя при создании аналогичных прогностических систем. Локальная модель *POM* с высоким разрешением [9] представляет собой адаптированную к условиям Черного моря модификацию австралийской версии [10] трехмерной численной гидродинамической модели океанической циркуляции Принстонского университета [11]. Модель *POM* основана на полной системе уравнений гидродинамики с приближениями Буссинеска и гидростатики, *s*-преобразованием вертикальной координаты. В этой модели применяется о-координатная система с нормировкой вертикальной координаты на глубину океана. Внешние воздействия включают потоки тепла, напряжение трения ветра, испарение и осадки, полученные на основе данных атмосферных прогнозов.

Преимуществом моделей в  $\sigma$ -координатах являются: сглаженное представление топографии дна, которое, ко всему прочему, дает возможность более точно описать физику процессов в придонном пограничном слое; адекватное пространственное разрешение поверхностного и придонного слоев [12], при этом единственным нежелательным элементом при хорошем разрешении поверхностного слоя в глубоководной части моделируемой области будет некоторое избыточное разрешение этого слоя в мелководных частях [1]. Кроме того, модели в  $\sigma$ -координатах дают возможность использовать гораздо более низкие значения горизонтальной вязкости и диффузии [2], чем модели в *z*-координатах, а ошибки в *z*-координатных моделях, обусловленные вязкостью, в мелководных областях могут значительно превосходить ошибки в градиентах давления в о-координатных моделях.

Для параметризации вертикального перемешивания в модель циркуляции *POM* включена модель турбулентности, основанная на гипотезах турбулентности Ротта – Колмогорова и обобщенная Меллором и Ямадой [3] на случай стратифицированного потока. В этой модели учитывается проникновение коротковолновой солнечной радиации в толщу вод, которое задается согласно работам [4, 5].

Цель данной работы – описание результатов разработки автоматической системы прогнозирования морской среды в Севастопольском регионе Черного моря и ее подсистемы отображения. Настройка модели и валидация результатов расчетов будут выполнены в дальнейшем после накопления необходимых экспериментальных материалов.

### **Организация информационно-вычислительного процесса для выполнения морских прибрежных прогнозов в акватории Севастопольского региона Черного моря**

**Алгоритм выполнения прогноза.** На первом этапе выполняется прогноз с использованием глобальной (бассейновой) модели Черного моря с пространственным разрешением 5 км. Далее осуществляется расчет по локальной модели для прогнозирования ситуации в Севастопольском регионе. При этом в локальную модель с заданной дискретностью передаются данные для расчета параметров на границе раздела из соответствующих узлов сетки бассейновой модели и данные о величинах напряжения трения ветра, потоков тепла, интенсивностей осадков и испарений в узлах, расположенных на поверхности моря. Эти данные интерполируются в соответствующие узлы мелкомасштабной сетки на границе раздела и на поверхности моря. Интерполированные значения скорости на боковых жидких границах корректируются таким образом, чтобы общий расход жидкости через боковую границу в точности совпадал с расходом, вычисленным по значениям скорости течений бассейновой модели. На каждый расчетный момент времени граничные значения получаются путем линейного интерполирования с использованием соседних по времени значений.

Локальный морской прогноз для Севастопольского региона выполняется ежедневно, сроком на 3 сут, с выдачей результатов прогноза на стандартные метеорологические сроки 00:00, 03:00, 06:00, 09:00, 12:00, 15:00, 18:00, 21:00

*UTC* (всемирное координированное время). Прогнозируемые параметры: температура и соленость морской воды, горизонтальные компоненты скорости течений, динамический уровень морской поверхности.

**Входные данные.** Все необходимые входные данные, которые используются в локальной модели при выполнении прогноза, получаются на основе работы бассейновой системы сразу после завершения ее очередного цикла. Входные данные включают в себя следующие массивы:

– температуры и солености морской воды, горизонтальных компонент скоростей течений и уровня морской поверхности для задания начальных условий;

– метеорологической информации о потоках импульса, тепла и влаги для задания граничных условий на поверхности моря;

– температуры и солености морской воды, компонент скоростей течений и уровня морской поверхности для задания граничных условий на жидкой открытой границе области.

**Выходные данные.** Результаты прогнозов по Севастопольскому региону записываются в файлы формата *Network Common Data Form* (*NetCDF*), который был разработан в рамках программы *Unidata* Университетской корпорацией по атмосферным исследованиям (*University Corporation for Atmospheric Research, UCAR)*. Это один из наиболее распространенных международных форматов обмена гидрометеорологическими и океанографическими данными. Его преимуществами являются: возможность объединения в одном файле записей самых разных типов и структур, ориентация на большие объемы данных, мобильность, гарантируемая форматом и поддерживающим его инструментарием, обеспечение быстрого ввода/вывода, эффективное хранение на различных носителях и, наконец, расширяемость. Выбор этого формата обеспечивает возможности использования для отображения и передачи пользователям широкого спектра высококачественных программных средств зарубежного и отечественного производства, распространяемых бесплатно под лицензиями типа *General Public License* (*GPL*).

В результате выполнения очередного цикла прогноза объем полученных данных соответствует нескольким диагностическим и прогностическим суткам. Информация, относящаяся к одним суткам, записывается в отдельные *NetCDF*-файлы и содержит четырехмерные мгновенные поля температуры, солености, зональной и меридиональной скорости, а также трехмерное мгновенное поле уровня моря. Соответствие переменных и их имен в *NetCDF*-файле отражено в таблице.

Соответствие переменных именам в *NetCDF*-файле

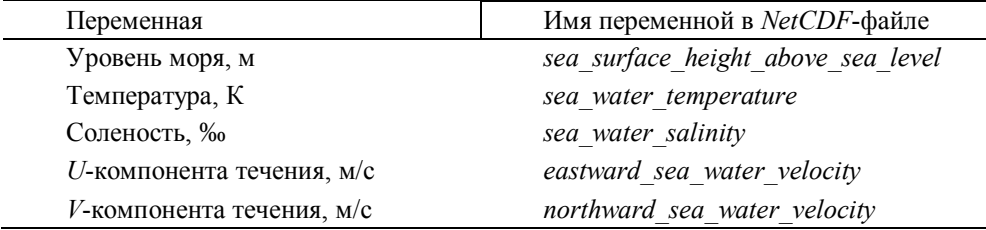

Продукт *SEVREM\_ANALYSIS\_FORECAST\_PHYS\_*010 рассчитывается по 18 вертикальным уровням: 2,5; 10, 20, 30, 50, 75, 100, 125, 150, 175, 200, 250, 300, 400, 500, 600, 700, 1000 м. Временной охват: 3 дня адаптации и 3 дня прогноза начиная с 00:00 *UTC*. Прогноз и адаптация включают мгновенные поля на 00:00, 03:00, 06:00, 09:00, 12:00, 15:00, 18:00, 21:00 *UTC*.

### **Описание автоматической системы мониторинга морской среды Севастопольского региона Черного моря**

Система расчета диагноза и прогноза состояния морской среды Севастопольского региона Черного моря работает полностью в автоматическом режиме. Автоматизация работы системы выполнена с помощью программного комплекса *CalcMan* [13]. Инструментарий системы позволяет проводить настройку, которая включает: выбор источника входных данных, изменение длительности периода адаптации данных и прогноза модели, изменение конфигурации архивирования выходных данных системы в локальных файловых архивах и *FTP*-сервере.

Структура системы управления вычислительным процессом локального гидрологического прогноза для исследуемого района приведена на рис. 1 в виде снимка интерфейса программы *CMNavigator* программного комплекса *CalcMan* [13].

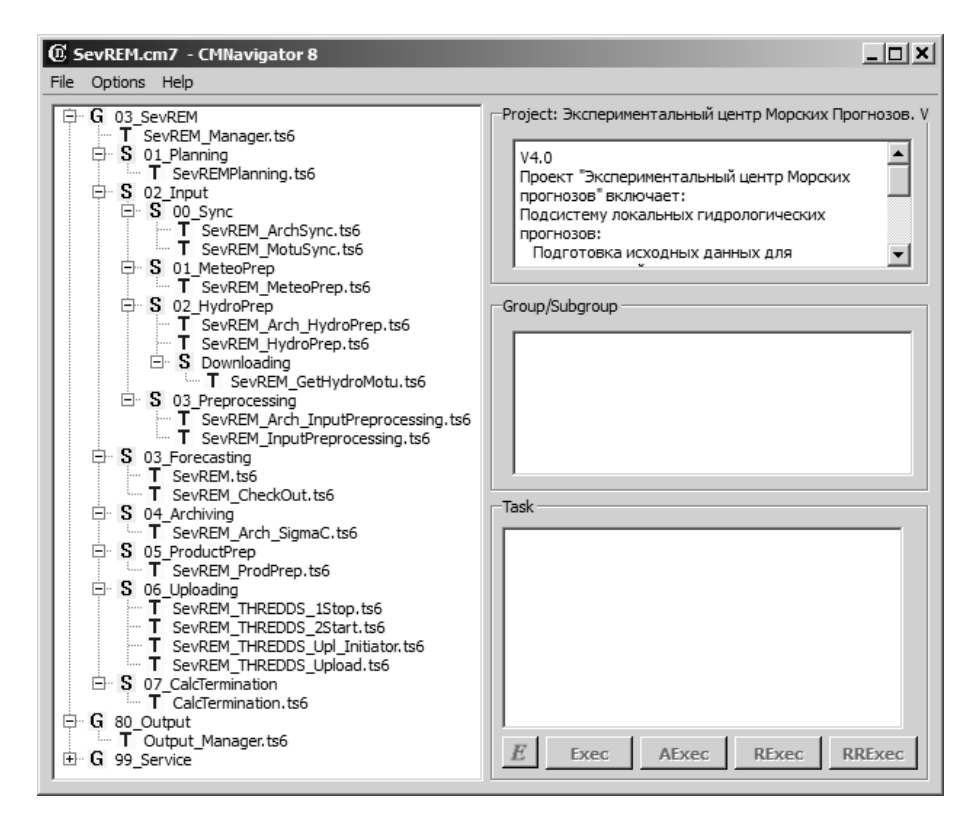

**Рис. 1.** Система управления вычислительным процессом локального гидрологического прогноза параметров состояния морской среды для Севастопольского региона Черного моря

Система (обозначена на рисунке как 03\_*SevREM*) включает в себя задание *SevREM\_Manager.ts*6 (программу, написанную на интерпретируемом языке *CalcManPack* [14]) и входящие в нее 8 подсистем:

– 01*\_Planning* – планирование текущего цикла расчетов;

– 02*\_Input* – подготовка входных данных модели;

 $-03$  *Forecasting* – модельный расчет;

– 04\_*Archiving* – архивирование выходных данных модели в *σ*-координатах в локальном файловом архиве;

– 05*\_ProductPrep* – подготовка *NetCDF*-файлов выходного продукта системы, их архивирование в локальном файловом архиве и на *FTP*-сервере;

– 06*\_Uploading* – подготовка массива файлов продукта для выгрузки на *THREDDS*-сервер (*Thematic Realtime Environmental Distributed Data Services*), постановка в очередь и выгрузка данных на *THREDDS*-сервер подсистемой выхода (80*\_Output*);

– 07*\_CalcTermination* – завершение текущего цикла расчетов;

– 80*\_Output* – управление очередью вывода данных на *THREDDS-*сервер.

Подсистемы содержат задания, с помощью которых непосредственно осуществляются операции по организации работы системы: создание необходимых директорий для работы системы, копирование, удаление файлов, запуск программ, анализ кодов завершения программ и принятие решений по кодам завершения заданий.

Задание-менеджер *SevREM\_Manager.ts*6 в циклическом режиме управляет работой системы: запускает необходимые задания, анализирует результаты их работы, ведет журналы выполнения этих заданий за каждый цикл работы.

Каждый цикл автоматической работы системы состоит из следующих операций:

– планирование текущего цикла расчета, запуск на выполнение задания *SevREMPlanning.ts*6;

– синхронизация начала подготовки входных данных с готовностью гидрологических данных бассейнового прогноза, которая может производиться двумя способами в зависимости от конфигурации текущего цикла расчета: либо через локальный файловый архив заданием *SevREM\_ArchSync.ts*6, либо через интерфейс *MOTU* заданием *SevREM\_MotuSync.ts*6;

– закачка данных атмосферного форсинга, запуск задания *SevREM\_MeteoPrep.ts*6;

– закачка начальных и граничных гидрологических условий для модели *SevREM* также может производиться двумя способами в зависимости от конфигурации текущего цикла расчета: данные могут быть получены из локального файлового архива выхода бассейновой модели заданием *SevREM\_Arch\_HydroPrep.ts*6 или с *THREDDS*-сервера через интерфейс *MOTU* заданием *SevREM\_HydroPrep.ts*6;

– компиляция входных данных для входа в модель: задание либо *SevREM\_Arch\_InputPreprocessing.ts*6 в случае использования данных локального файлового архива, либо *SevREM\_InputPreprocessing.ts*6;

– модельный расчет, старт задания *SevREM.ts*6;

– формальная проверка выходных данных модели, старт задания *SevREM\_CheckOut.ts*6;

– архивирование выхода модели в файловом архиве, старт задания *SevREM\_Arch\_SigmaC.ts*6;

– производство *NetCDF*-файлов продукта, старт задания *SevREM\_ProdPrep.ts*6;

– инициирование вывода *NetCDF*-файлов продукта на *THREDDS*-сервер, старт задания *SevREM\_THREDDS\_Upl\_Initiator.ts*6;

– подготовка следующего цикла расчета, старт задания *CalcTermination.ts*6;

– переход к следующему циклу работы.

По окончании каждой операции цикла проводится анализ результатов выполнения задания и в случае фатальных проблем принимается решение об аварийном завершении задания *SevREM\_Manager.ts*6.

### **Подсистема отображения и распространения данных результатов морских прибрежных прогнозов для акватории Севастопольского региона Черного моря**

Работа подсистемы отображения и распространения результатов расчетов состояния морской среды Севастопольского региона Черного моря реализуется на основе *THREDDS*-сервера [15]. Данный сервер установлен, настроен и работает в оперативном режиме в Морском гидрофизическом институте РАН. Его адрес в сети Интернет – http://mis.bsmfc.net:8080/thredds/catalog.html. Набор доступных продуктов приведен на рис. 2, *а*.

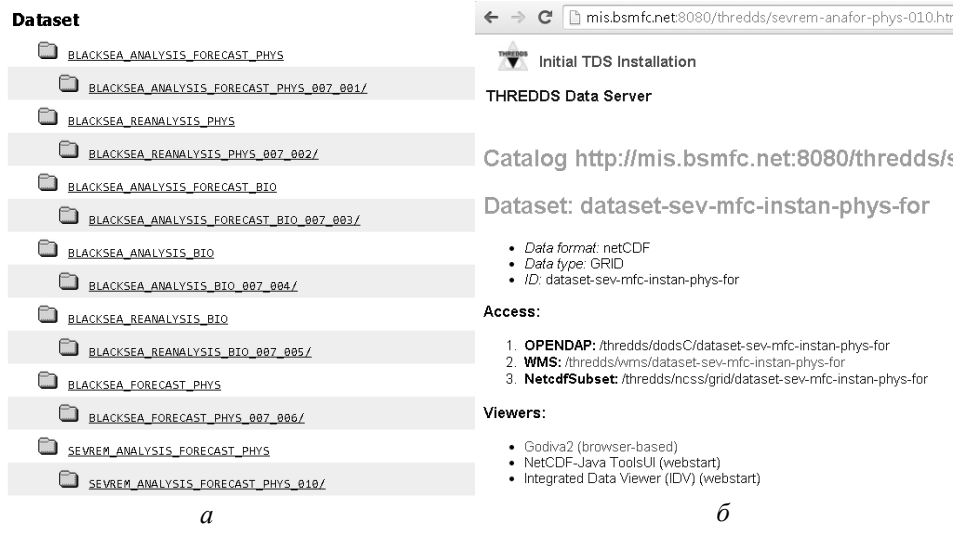

**Рис. 2.** Набор продуктов, доступных через *THREDDS*-сервер (*а*) и интерфейсы, привязанные к продукту работы системы диагноза и прогноза состояния морской среды Севастопольского региона Черного моря (*б*)

На данный сервер выкладываются результаты, полученные с помощью как бассейновых моделей мониторинга состояния Черного моря, так и локальной модели для акватории Севастопольского региона. Данные последней доступны через продукт *SEVREM\_ANALYSIS\_FORECAST\_PHYS\_*010, в состав которого входит только одно подмножество данных *[dataset-sev-mfc-instan](http://mis.bsmfc.net:8080/thredds/sevrem-anafor-phys-010.html?dataset=dataset-sev-mfc-instan-phys-for)[phys-for](http://mis.bsmfc.net:8080/thredds/sevrem-anafor-phys-010.html?dataset=dataset-sev-mfc-instan-phys-for)* – 3-часовые мгновенные поля основных гидрофизических параметров.

Для доступа к данным используются *OPENDAP*-, *WMS*- и *NetcdfSubset*интерфейсы. Набор интерфейсов, доступных через *THREDDS*-сервер, представлен на рисунке 2, *б*.

Стандартный интерфейс *OPENDAP* позволяет осуществлять выборку информации при заданном наборе узлов. Имеется возможность сохранить выборку в *ASCII* или бинарном форматах. Интерфейс *WMS* – стандартный протокол, предназначенный для обслуживания через [Интернет](https://ru.wikipedia.org/wiki/%D0%98%D0%BD%D1%82%D0%B5%D1%80%D0%BD%D0%B5%D1%82) географически привязанных изображений, генерируемых картографическим сервером. Сервис *NetcdfSubset* позволяет пользователю загрузить файл в формате *NetCDF*, выбирая набор интересующих переменных и задавая временные границы и геопространственные параметры из всего массива доступной информации. Пример рассмотренных интерфейсов приведен на рис. 3.

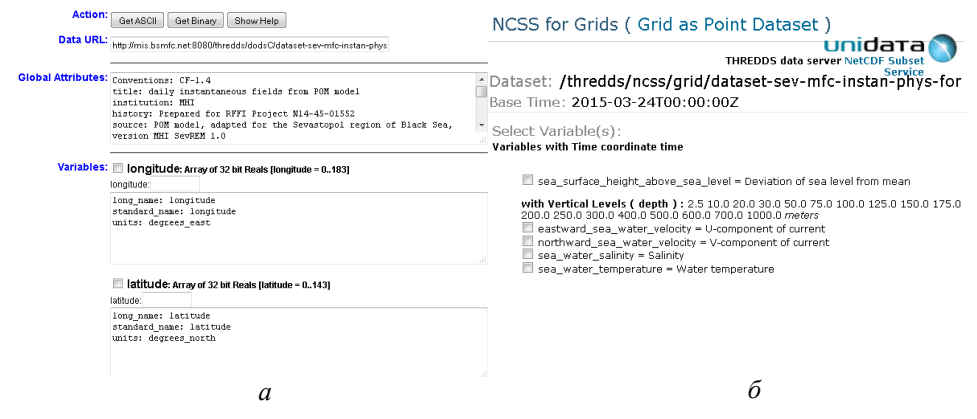

**Рис. 3.** Пример интерфейсов *OPENDAP* (*а*) и *NetcdfSubset* (*б*)

Визуализация результатов работы системы прогноза состояния морской среды Севастопольского региона Черного моря выполняется через интерфейс *Godiva*2, который является стандартным компонентом *THREDDS*-сервера. Он позволяет получать значение прогнозируемого параметра в любой точке акватории, визуализировать горизонтальные и вертикальные сечения, создавать анимационные картинки в заданных временных интервалах, строить временные ряды и вертикальные профили. Описание возможностей и примеры использования данного интерфейса представлены ниже.

Как уже было сказано, имеется возможность визуализации следующих переменных: уровня моря, температуры, солености, зональной компоненты скорости течений, меридиональной компоненты скорости течений, векторного поля течений. Выбор интересующего параметра производится щелчком

мыши в левом верхнем углу браузера, при этом отображается интересующее поле. Пример визуализации приведен на рис. 4.

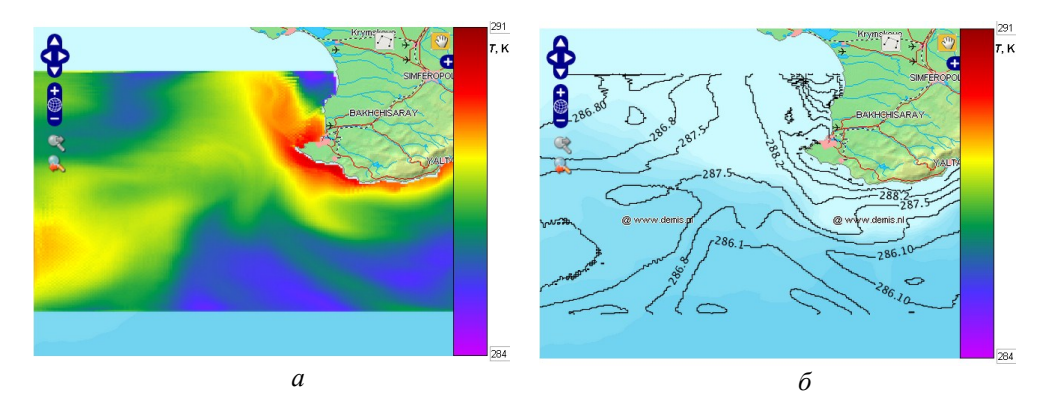

**Рис. 4.** Пример визуализации результатов диагноза и прогноза состояния морской среды Севастопольского региона Черного моря с помощью сплошной заливки (*а*) и в виде контуров (*б*)

Рассматриваемый интерфейс *Godiva*2 позволяет проводить анализ данных диагноза и прогноза состояния моря в Севастопольском регионе, а именно:

– создавать анимационные картинки (рис. 5). Для этого необходимо выбрать первый и последний фреймы для отображения, нажав на соответствующую дату на календаре и зафиксировав их кнопками *first frame* и *last frame*. После этого будет доступна кнопка для запуска анимации – *Create animation*, нажав на которую необходимо выбрать временное разрешение для анимации. Остановка анимации производится кнопкой *Stop animation*;

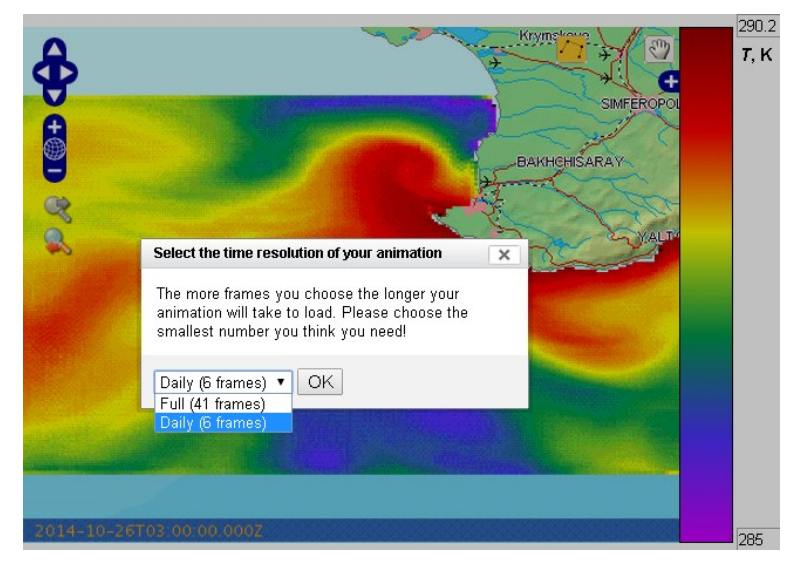

**Рис. 5.** Пример создания анимационных картинок

МОРСКОЙ ГИДРОФИЗИЧЕСКИЙ ЖУРНАЛ № 4 2015 83 – строить временные ряды (рис. 6). Когда заданы первый и последний фреймы, для создания анимации имеется возможность анализировать вре-

менные ряды. Для этого необходимо щелкнуть левой кнопкой мыши в интересующую точку акватории Севастопольского региона и из появившегося меню выбрать *Create time series plot*;

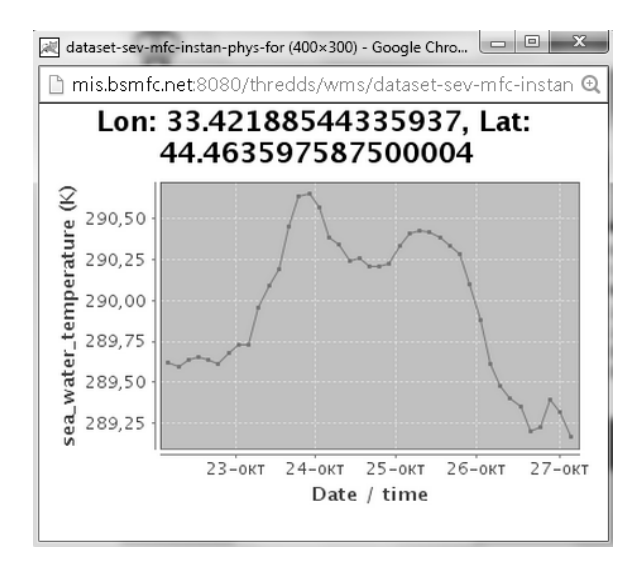

**Рис. 6.** Пример визуализации временного ряда

– строить вертикальные профили в выбранной точке (рис. 7). Щелчок левой кнопки мыши в интересующую точку акватории Севастопольского региона также позволяет строить и анализировать вертикальные профили выбранного параметра;

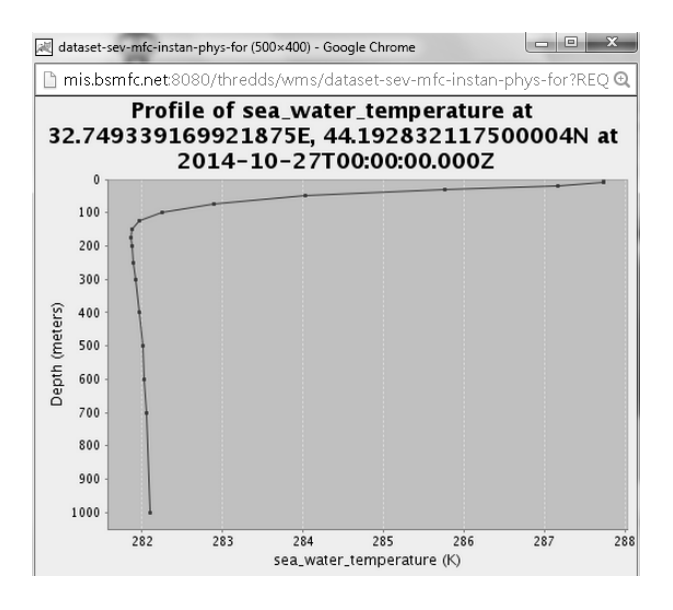

**Рис. 7.** Пример визуализации вертикального профиля

84 МОРСКОЙ ГИДРОФИЗИЧЕСКИЙ ЖУРНАЛ № 4 2015

– строить вертикальные и горизонтальные сечения (рис. 8). Для этого необходимо в правом верхнем углу выбрать голограмму с кривой линией и ею на карте отметить сечения через те точки, которые представляют интерес для исследователя. В результате отображаются временной ряд вдоль данного сечения и само вертикальное сечение.

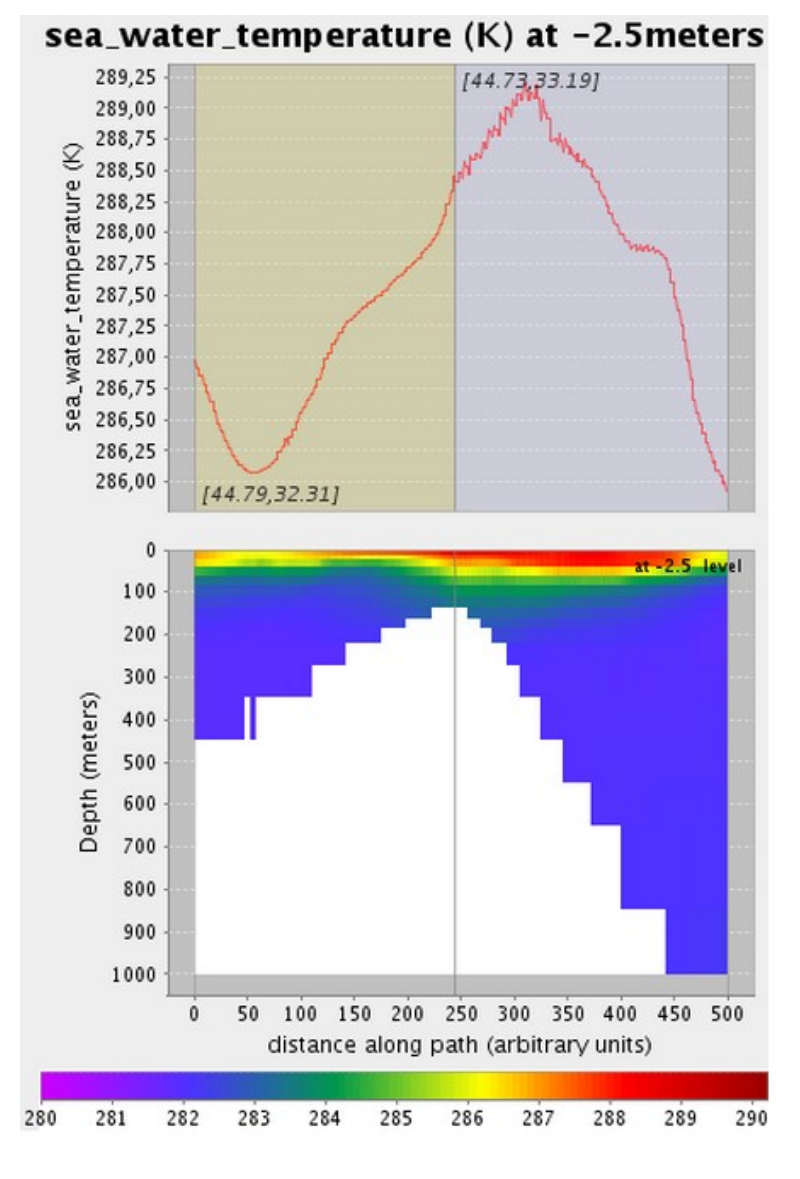

**Рис. 8.** Пример визуализации вертикального сечения

Таким образом, предложенный *THREDDS*-сервер обладает всем необходимым инструментарием для визуализации, анализа и распространения результатов расчетов гидрологических параметров состояния морской среды Севастопольского региона Черного моря.

#### **Заключение**

Рассматриваемая автоматическая система создана в рамках реализации проекта РФФИ № 14-45-01552. Она выполняет непрерывный диагноз и прогноз гидрологических параметров морской среды Севастопольского региона Черного моря с помощью модели *POM*. Выходные поля доступны с пространственным разрешением 1 км, временное разрешение составляет 3 ч. Система работает в оперативном режиме начиная с 20 января 2015 г. и проводит расчеты в реальном времени. Данные обновляются ежесуточно. Сбоев в работе системы не выявлено. Время выполнения цикла расчета в оперативном режиме с выгрузкой на *THREDDS*-сервер составляет 26 мин. Результаты диагноза и прогноза гидрологических параметров в акватории Севастопольского региона Черного моря доступны пользователям для визуализации, анализа и загрузки в цифровом виде через сеть Интернет по адресу – [http://mis.bsmfc.net:8080/thredds/sevrem-anafor-phys-010.html.](http://mis.bsmfc.net:8080/thredds/sevrem-anafor-phys-010.html)

В дальнейшем планируется разработать инструментарий для оценки точности диагноза и прогноза гидрологических полей в акватории Севастопольского региона Черного моря и провести настройку модели с целью улучшения точности прогнозируемых параметров состояния морской среды.

#### СПИСОК ЛИТЕРАТУРЫ

- 1. *Zavatarelli M., Pinardi N.* The Adriatic Sea modelling system: a nested approach // Annal. Geophys. – 2003. – 21, № 1. – P. 345 – 364.
- 2. *Korres G., Lascaratos A.* A one-way nested eddy resolving model of the Aegean and Levantine basins: implementation and climatological runs // Ibid. – P. 205 – 220.
- 3. *Brenner S.* Simulations with a relocatable, nested, high resolution model: the eastern Levantine experience. Second International Conference on the Oceanography of the Eastern Mediterranean and Black Sea: Similarities and Differences of Two Interconnected Basins. – Ankara, Turkey, 2002. – 7 p.
- 4. *Brenner S.* High-resolution nested model simulations of the climatological circulation in the southeastern Mediterranean Sea // Annal. Geophys. – 2003. –  $21$ , Nº 1. – P. 267 – 280.
- 5. *Tsanis I.K., Wu J.* A nested-grid hydrodynamic/pollutant transport model for nearshore areas in Hamilton Harbour // Water Qual. Res. J. Can. – 1995. – 30, № 2. – P. 205 – 229.
- 6. *Zodiatis G., Lardner R., Lascaratos A. et al.* High resolution nested model for the Cyprus, NE Levantine Basin, eastern Mediterranean Sea: implementation and climatological runs // Annal. Geophys. – 2003. – 21, № 1. – P. 221 – 236.
- 7. *Кубряков А.И.* Применение технологии вложенных сеток при создании системы мониторинга гидрофизических полей в прибрежных районах Черного моря // Экологическая безопасность прибрежной и шельфовой зон и комплексное использование ресурсов шельфа. – Севастополь: МГИ НАН Украины, 2004. – Вып. 11. – С. 31 – 50.
- 8. *Коротаев Г.К., Кубряков А.И., Баянкина Т.М. и др.* Итоги развития экспериментального центра морских прогнозов МГИ НАН Украины в 2011 – 2013 гг. // Там же. – Севастополь: МГИ НАН Украины, 2013. – Вып. 27. – С. 134 – 138.
- 9. *Vandenbulcke L., Barth A., Alvera-Azcarate A. et al.* A nested-grid model with data assimilation in the Gulf of Lions // Geophys. Res. Abstr.  $-2004. -6$ .  $- P. 01989$ .
- 10. *Михайлова Э.Н., Шапиро Н.Б.* Моделирование распространения и трансформации речных вод на северо-западном шельфе и в глубоководной части Черного моря // Морской гидрофизический журнал. – 1996. – № 3. – С. 30 – 40.

86 МОРСКОЙ ГИДРОФИЗИЧЕСКИЙ ЖУРНАЛ № 4 2015

- 11. *Ginis I., Richardson R.A., Rothstein L.M.* Design of a multiply nested primitive equation ocean model // Mon. Wea. Rev. – 1998. – 126, № 4. – P. 1054 – 1079.
- 12. *Martin P.J.* Description of the Navy Coastal Ocean Model Version 1.0. Naval Research Laboratory Technical Report; NRL/FR/7322-00-9962. – 2000. – P. 45.
- 13. *Иванчик А.М., Иванчик М.В.* Компьютерная программа «CalcMan комплекс программ для управления процессом вычислений» // Свидетельство № 46521 о регистрации авторского права на компьютерную программу. – 2012. – 1 с.
- 14. *Иванчик А.М., Иванчик М.В.* Компьютерная программа «CalcManPack командный язык пакета для управления процессом вычислений, предназначенный для разработки и выполнения заданий, которые управляют информационно-вычислительными процессами» // Свидетельство № 46522 о регистрации авторского права на компьютерную программу. – 2012. – 1 c.
- 15. [http://www.unidata.ucar.edu/downloads/thredds/index.jsp.](http://www.unidata.ucar.edu/downloads/thredds/index.jsp)

## **Automatic monitoring system for marine environment of the Sevastopol Black Sea region**

## **A.L. Kholod, Yu.B. Ratner, N.L. Mamchur, M.V. Ivanchik, A.M. Ivanchik**

*Marine Hydrophysical Institute, Russian Academy of Sciences, Sevastopol, Russia e-mail: [antonholod@mail.ru,](mailto:antonholod@mail.ru) natasha3658@mail.ru*

Operational monitoring system is developed to automatize the process of diagnosis and forecast of hydrological fields of marine environment in the Sevastopol Black Sea region based on the local hydrodynamical model *POM*. System automation is implemented using the *CalcMan* software package which is an own development of Marine Hydrophysical Institute. The output fields are accessible in the *NetCDF* format with horizontal spatial resolution constituting 1 km, vertical resolution – 18 irregular levels from 2.5 to 1000 m and time resolution  $-3$  hr. The system provides a possibility of daily updating the forecast data. Based on the *THREDDS* server, the specialized visualization subsystem is installed and configured to visualize and disseminate simulations results. Its user-friendly interface allows a server-side analysis of all the forecasted fields, permits to construct horizontal and vertical sections, vertical profiles and time series, to create animated pictures without downloading the data to a client's side. *OPENDAP* and *NetcdfSubset* interfaces are used for disseminating data in a digital form.

**Keywords:** automatic system, information technology, simulation, monitoring, hydrodynamical model, temperature, salinity, current velocity, sea level, diagnosis, forecast, validation, visualization, *THREDDS* server.